# VP-CFGSFT Ferramenta de configuração de dispositivos de imagem

www.boschsecurity.com/pt

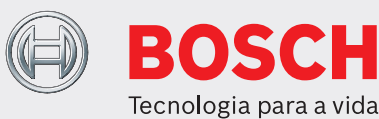

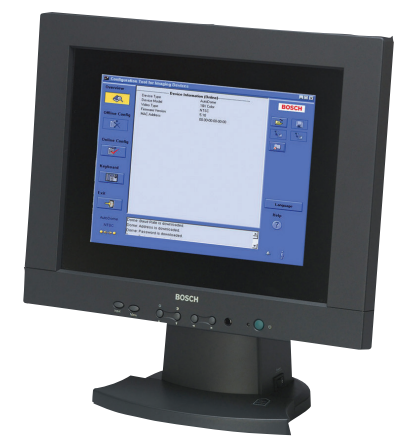

- $\triangleright$  Transfira, copie e cole configurações para várias câmaras através do cabo de vídeo
- $\triangleright$  Instale e configure câmaras analógicas Dinion, FlexiDome, AutoDome e câmaras da série MIC da Bosch
- Controle câmaras AutoDome e câmaras da série MIC através do cabo de vídeo
- u Execute actualizações de firmware das câmaras
- ▶ Compatível com USB

A Ferramenta de Configuração para Equipamentos de Imagem (CTFID) da Bosch Security Systems aumenta a eficácia dos instaladores e equipas de assistência de CCTV.

A CTFID utiliza tecnologia Bilinx, um método de comunicação bidireccional, integrada no sinal de vídeo de todas as câmaras analógicas Dinion, FlexiDome, AutoDome e câmaras da série MIC mais recentes da Bosch. Através da CTFID, os técnicos podem verificar o estado, alterar as definições da câmara, controlar a rotação/inclinação/zoom (PTZ) e até actualizar o firmware a partir de praticamente qualquer local ao longo do cabo de vídeo. Tal reduz o tempo dedicado à resolução de problemas e à reparação, proporcionando uma configuração e ajuste mais precisos, sem serem necessários cabos ou caixas adicionais. Basta ligar o cabo coaxial da Ferramenta de Configuração ao adaptador USB do seu portátil. Terá então acesso total a todas as definições da câmara ou dome. Uma vez que a tecnologia Bilinx utiliza sinais de vídeo padrão para transmitir e receber dados, também funcionará em qualquer instalação UTP passiva.

A CTFID é fornecida com um pequeno adaptador de hardware que se liga a qualquer porta compatível com USB suportada por um sistema operativo Windows® . Depois de o software CTFID ter sido carregado, o adaptador comunica através do sinal de vídeo a partir de qualquer câmara ou AutoDome compatível com a tecnologia Bilinx. Tal permite que a equipa de assistência entre no cabo de vídeo em qualquer local que lhes seja prático, em qualquer parte entre a câmara e a estação de monitorização, através de um simples conector em T. Se o par entrançado não blindado (UTP) for o meio escolhido, os dados ainda estarão acessíveis se utilizar transceptores UTP passivos.

Um instalador ou técnico pode alterar uma ou várias definições da câmara/dome, tais como o Equilíbrio de brancos, o AGC, a Velocidade do obturador, etc., no modo online enquanto está ligado a um dispositivo. Como alternativa, utilize o modo offline fazendo primeiro o download e a gravação dos dados de forma a que possam ser manipulados ou transferidos para o mesmo dispositivo ou outros dispositivos semelhantes.

Quer seja utilizada em instalações de maiores dimensões com inúmeras câmaras que necessitem a mudança de apenas uma definição ou em instalações mais pequenas em que todas as definições tenham de ser mudadas, a CTFID permite poupar imenso tempo. A CTFID permite transformar o teclado do PC na interface do utilizador para introduzir definições directamente na câmara ou dome. Tal simplifica tarefas, tais como a entrada de texto OSD, a definição do endereço da dome ou a navegação no menu da câmara.

A CTFID permite a transmissão fácil de futuras actualizações de firmware da câmara ou dome através do cabo de vídeo. Reduzindo ainda mais os custos de serviço, o instalador pode actualizar as funcionalidades da câmara sem remover fisicamente a

câmara; todas as actualizações podem ser feitas a partir de um ponto central, eliminando deslocações até ao local de cada câmara.

Ao comprar a VP-CFGSFT, o adaptador USB e o software estão incluídos. A VP-USB inclui apenas o adaptador USB.

# **Planeamento**

# Requisitos de sistema para PC

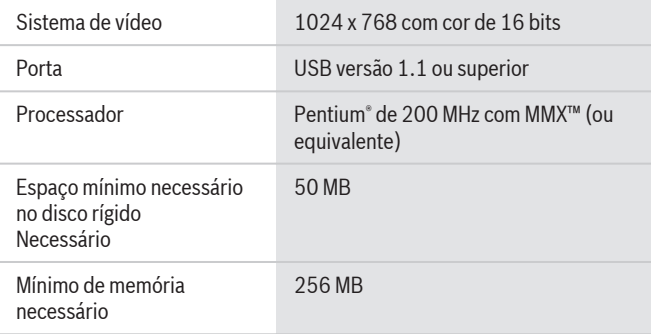

#### Sistemas operativos

- Windows 98 Second Edition
- Windows Millennium Edition
- Windows 2000
- Windows XP
- Windows Vista
- Windows 7 (versões de 32 e 64 bits)<sup>1</sup>

# **Especificações Técnicas**

Formato **CET** O software fornecido no CD-ROM inclui o programa de instalação e ficheiros de ajuda

### Números das peças

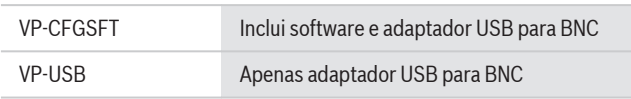

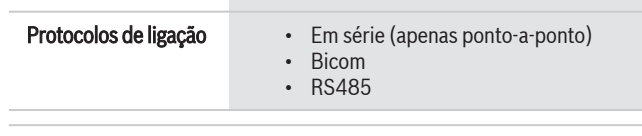

# Compatibilidade

# Dispositivos de imagem

- Versão 1.0: apenas AutoDome versão 5.2
- Versão 2.0: todos os anteriores, incluindo os modelos Dinion $X_F$ . LTC 0385, LTC 0485, LTC 0510 ou LTC 0610
- Versão 2.1: todos os anteriores, incluindo os modelos Dinion LTC 0335, LTC 0355, LTC 0435 ou LTC 0455 (apenas na marca Bosch)
- Versão 2.2: todos os anteriores, incluindo os modelos Dinion $X^F$ Dia/Noite- LTC 0495 ou LTC 0620
- Versão 3.12: todos os anteriores, incluindo as AutoDomes da série VG4, AutoDome Easy II, Câmaras Dinion com infravermelhos VEI, Câmaras Dinion da série 2X, Câmaras FlexiDome da série 2X
- Versão 3.13: todos os anteriores, incluindo as AutoDomes da série VG5 100 e VG5 600
- Versão 3.14: todos os anteriores, incluindo as câmaras MIC da série 550 e MIC da série 612

#### **Como encomendar**

# **VP-CFGSFT Ferramenta de configuração de dispositivos de imagem**

Software de configuração de câmara para utilizar com câmaras Bilinx

N.º de encomenda **VP-CFGSFT**

**Acessórios de hardware**

# **VP-USB Cabo**

Adaptador USB para BNC N.º de encomenda **VP-USB**

#### **Opções de software**

## **VP-CFGSFT Ferramenta de configuração de dispositivos de imagem**

Software de configuração de câmara para utilizar com câmaras Bilinx

N.º de encomenda **VP-CFGSFT**

# **Representado por:**

**Portugal:** Marerica Latina:<br> **Bosch Security Systems**<br>
Bosch Security Systems<br>
Apartado 8058<br>
Apartado 8058<br>
Apartado 8058<br>
Apartado 8058<br>
Lisboa, 1801-805<br>
CEP 13065-900<br>
CEP 13065-900<br>
CEP 13065-900<br>
CEP 13065-900<br>
CEP

Robert Bosch Ltda<br>Security Systems Division<br>Via Anhanguera, Km 98<br>CEP 13065-900<br>Phone: +55 19 2103 2862<br>Fax: +55 19 2103 2862<br>Fax: +55 19 2103 2862<br>al.securitysystems@bosch.com<br>www.boschsecurity.com

© Bosch Security Systems 2012 | Dados sujeitos a alteração sem aviso prévio. 2277058571 | pt, V6, 09. Jul 2012